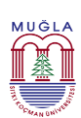

## **TC**

**MUĞLA SITKI KOÇMAN ÜNİVERSİTESİ**

**Bilimsel Araştırma Projeleri Koordinatörlüğü Satın Alma ve Tahakkuk Birimi**

## **TÜBİTAK ve AB Projeleri için Avans Açma İş Akış Süreci**

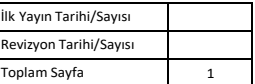

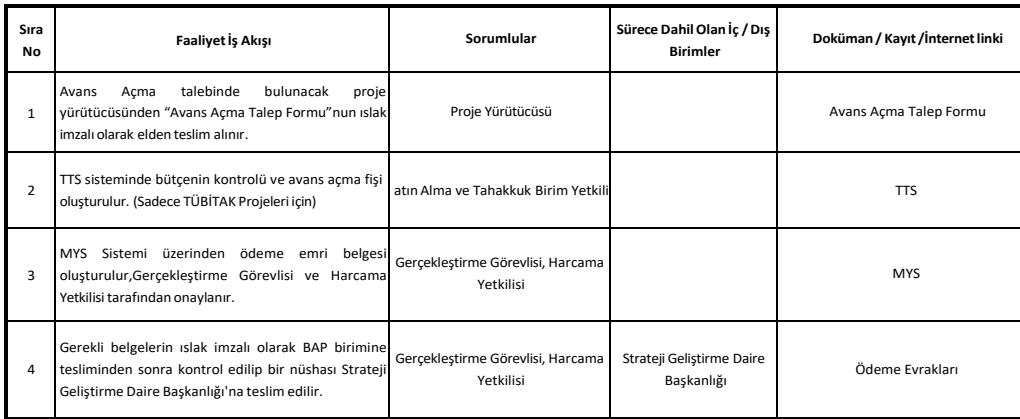

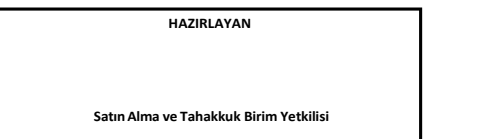

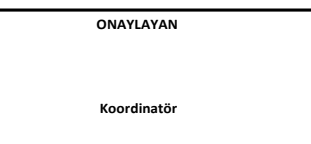